# **SILABUS DAN SAP**

 Dalam tulisan ini dikemukakan contoh silbus dan SAP yang ditujukan untuk dijadikan perbandingan dalam penyusunan Silabus dan SAP mata kuliah/bidang pembelajaran lain terutama dalam format/komponen yang harus ada baik dalam silabus maupun dalam SAP.

### **A. SILABUS**

## **SILABUS**

#### **1. Identitas Mata Kuliah**

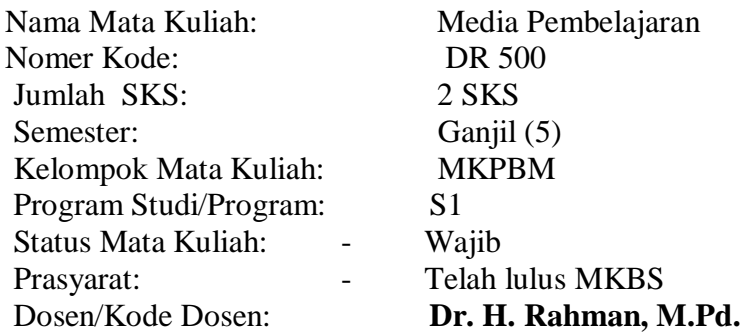

#### **2. Tujuan**

 Setelah mengikuti perkuliahan …… peserta didik diharapkan dapat memiliki pengetahuan, keterampilan, dan sikap yang positif terhadap teori dan pengelolaan perpustakaan

#### **3. Deskripsi Isi**

Dalam perkuliahan ini dibahas teori …

#### **4. Pendekatan Pembelajaran**

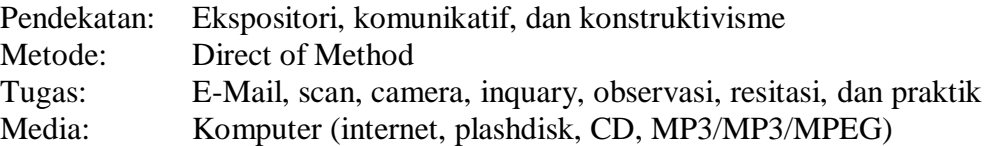

*SILABUS DAN SAP* MAKALAH PENINGKATAN PROFESIONALISME PUSTAKAWAN DALAM RANGKA OPTIMALISASI PEMBERDAYAAN PERPUSTAKAAN UNTUK MEWUJUDKAN JAWA BARAT CERDAS, BADAN PERPUSTAKAAN DAERAH PROVINSI JAWA BARAT, 3-5 Desember, Hotel Baltika Bandung 2008

#### **5. Evaluasi**

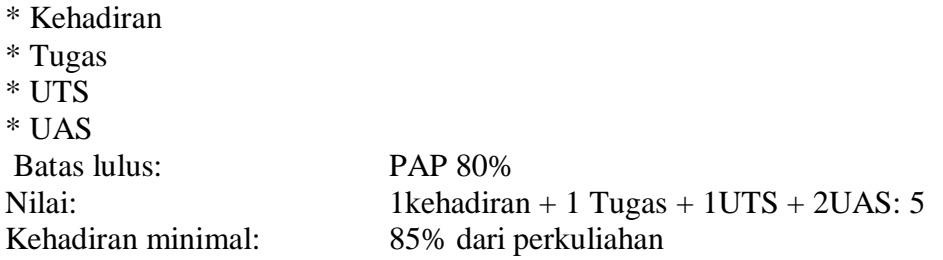

#### **6. Rincian Materi Perkuliahan Setiap Pertemuan**

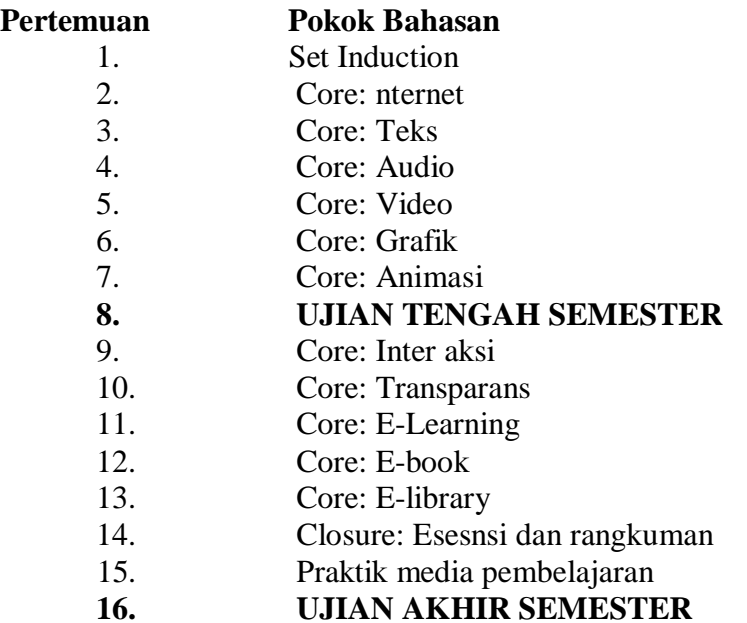

#### **7. Daftar Buku**

Antonius Aditya Hartanto & Onno W. Purbo. (2002). *E-Learning berbasis PHP dan MySQL*. Jakarta: Elex Media Komputindo.

Budi Rahardjo. (2003).*Proses e-Learning di Perguruan Tinggi*. (Seminar & Workshop).

Bandung: ITB.

*SILABUS DAN SAP* MAKALAH PENINGKATAN PROFESIONALISME PUSTAKAWAN DALAM RANGKA OPTIMALISASI PEMBERDAYAAN PERPUSTAKAAN UNTUK MEWUJUDKAN JAWA BARAT CERDAS, BADAN PERPUSTAKAAN DAERAH PROVINSI JAWA BARAT, 3-5 Desember, Hotel Baltika Bandung 2008

#### **B. SAP**

# **SATUAN ACARA PERKULIAHAN**

Topik bahasan: *Set Induction*

Kode & nama mata kuliah: DR 503 & Media Pembelajaran Tujuan pembelajaran umum: Para mahasiswa dapat menjelaskan tujuan, ruang lingkup media pembelajaran.

Jumlah pertemuan: 1 (satu) kali

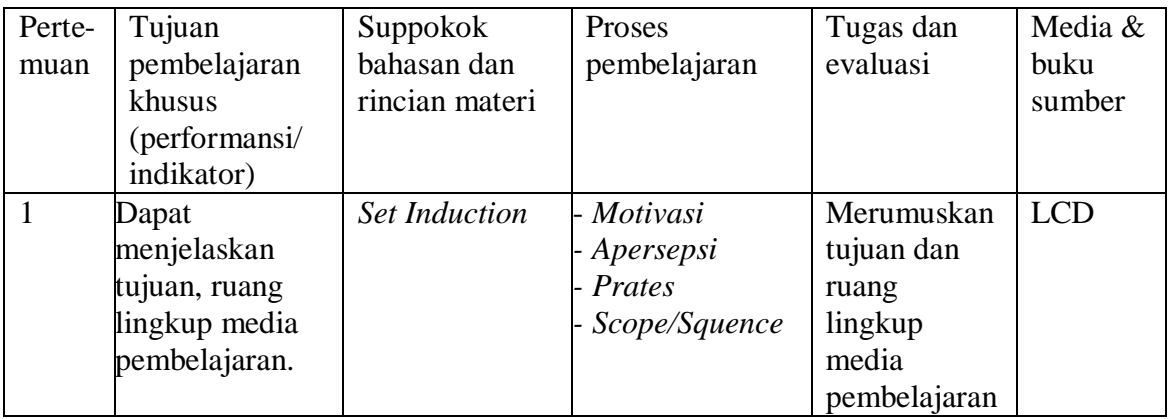

Topik bahasan: Internet Tujuan pembelajaran umum: - Para mahasiswa dapat menjelaskan pengertian internet - Para mahasiswa dapat membuat E-Mail

Jumlah pertemuan: 1 (satu) kali

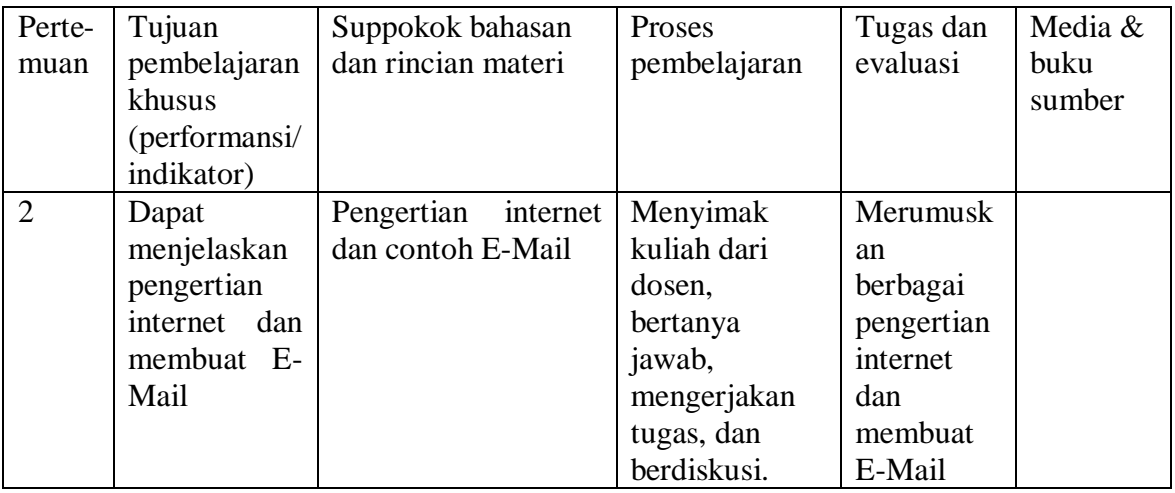

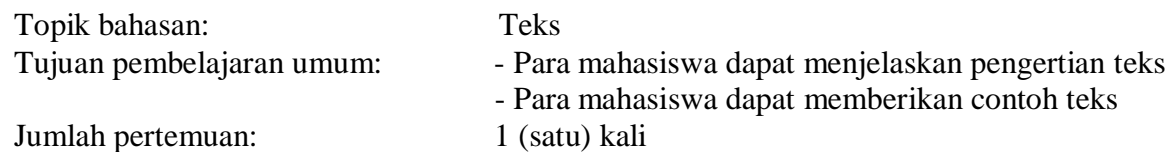

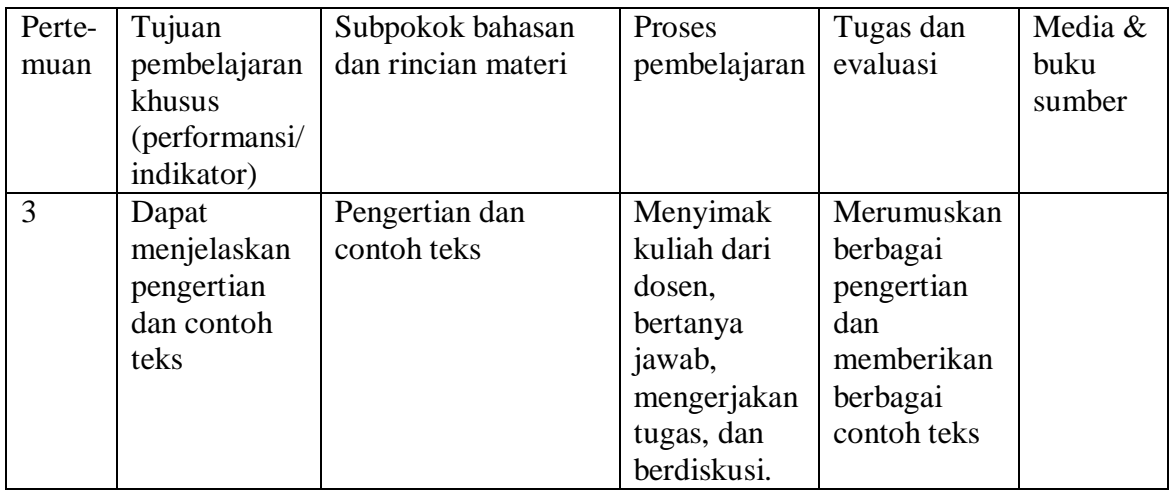

Topik bahasan: Audio Tujuan pembelajaran umum: - Para mahasiswa dapat menjelaskan pengertian audio - Para mahasiswa dapat memberikan contoh audio Jumlah pertemuan: 1 (satu) kali

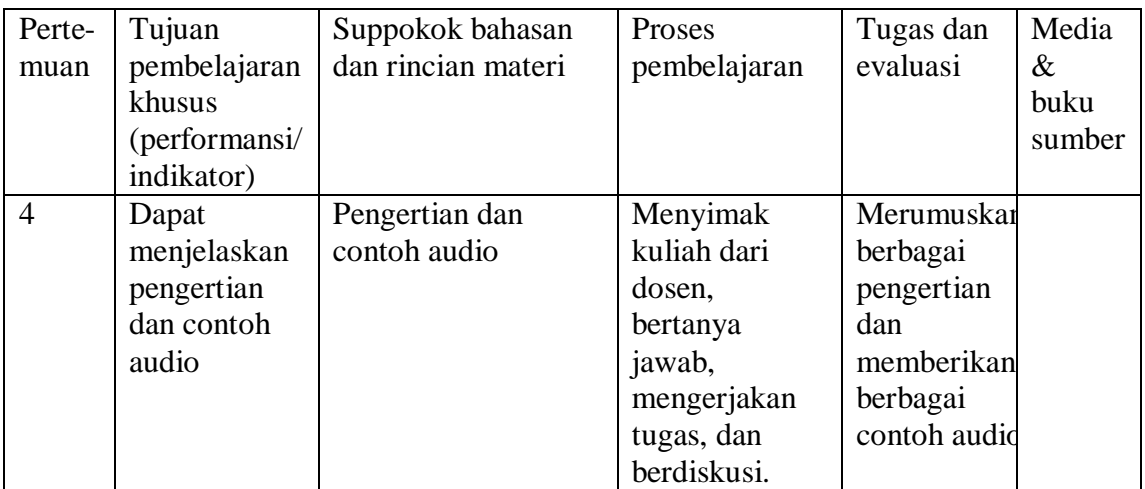

Topik bahasan: Video Tujuan pembelajaran umum:- Para mahasiswa dapat menjelaskan pengertian video - Para mahasiswa dapat memberikan contoh video Jumlah pertemuan: 1 (satu) kali

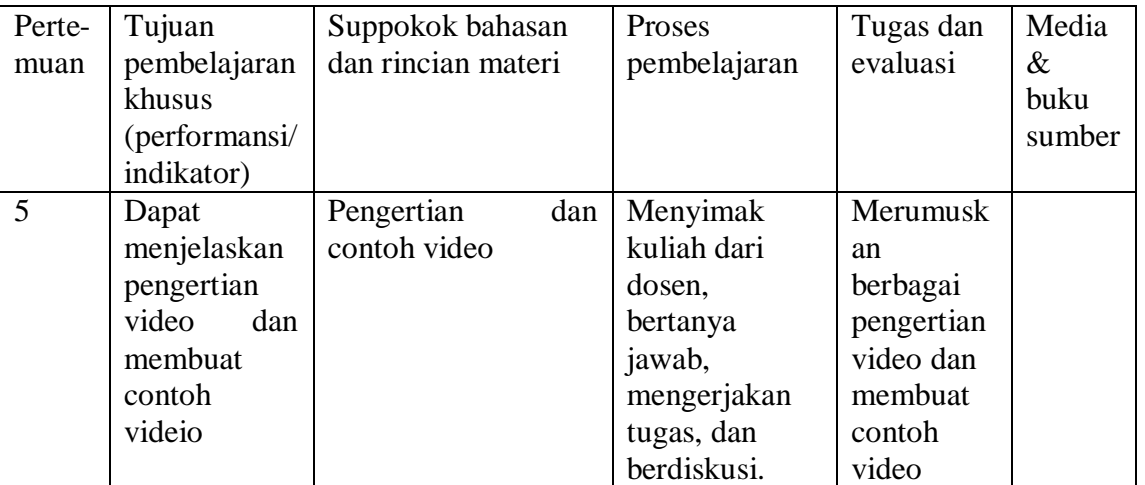

Topik bahasan: Grafik Tujuan pembelajaran umum: - Para mahasiswa dapat menjelaskan pengertian grafik - Para mahasiswa dapat memberikan contoh grafik Jumlah pertemuan: 1 (satu) kali

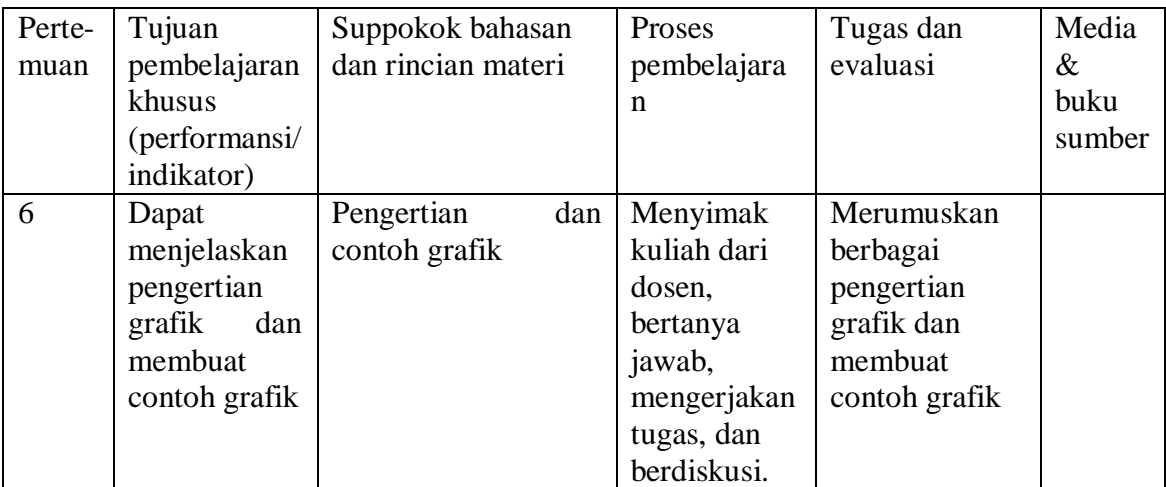